# **STUDY MATERIAL**

# Data Visualization

• 10 MARKS IN Data Science [ DTSC ] ---- CLASS XI

Syllabus for Section 4 : Data Visualization [ 8 Marks ] -DTSC

- Types of data : textual data ( reviews , comments , blogs ) , visual data ( image and video , remote sensing data , feeds etc ) , Introduction to data dimension and modality , their representation in computer science , Data cleaning
- Representation of data in textual form , tokens ,sentences , word histograms , reading from web pages using crawlers
- Representation format of audio data , uncompressed wav format and compressed mp3 format ( just the description of pipeline , no Maths )
- Representation of visual data in RGB pixels storing in raw format and compressed format ( just the description of pipeline , no Maths )
- Data dimension ( resolution for image , frequency bins and sampling rate for audio , word histograms for text )
- Concept of Data cleaning , removal of abnormal , incomplete and corrupted or garbage data as a pre-processing stage .

# • CONTENTS

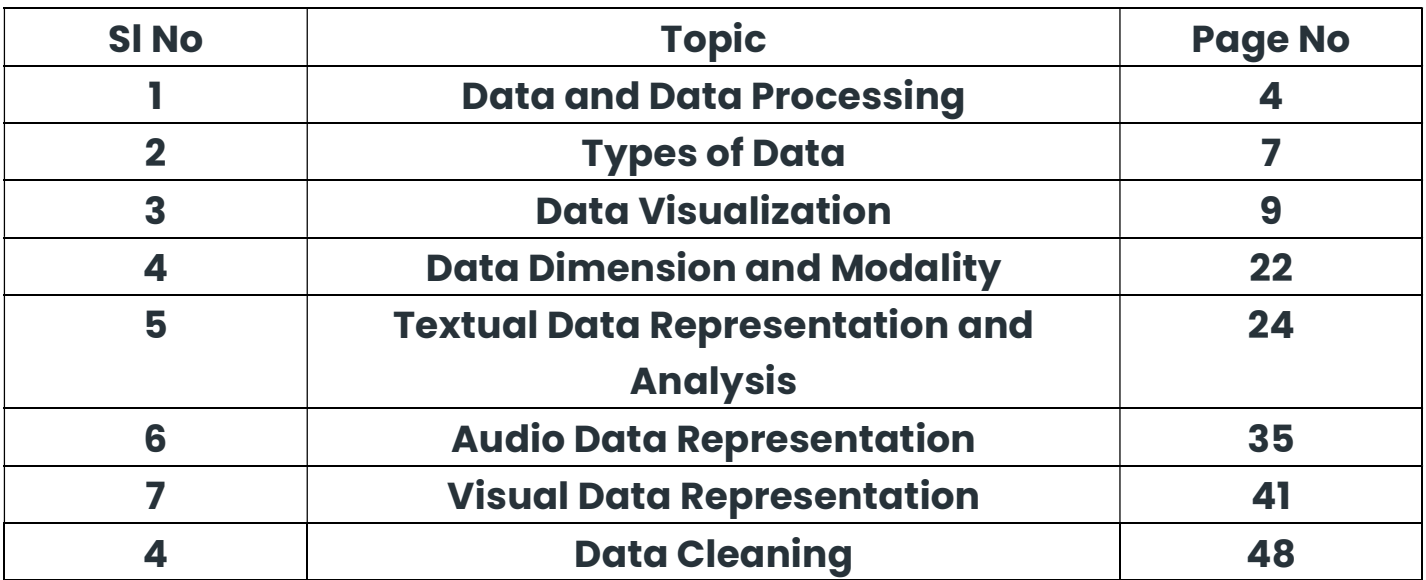

# What Is Data?

Data is defined as a collection of individual facts or statistics. (While "datum" is technically the singular form of "data," it's not commonly used in everyday language.) Data can come in the form of text, observations, figures, images, numbers, graphs, or symbols. For example, data might include individual prices, weights, addresses, ages, names, temperatures, dates, or distances.

Data is a raw form of knowledge and, on its own, doesn't carry any significance or purpose. In other words, you have to interpret data for it to have meaning. Data can be simple—and may even seem useless until it is analyzed, organized, and interpreted.

There are two main types of data:

- Quantitative data is provided in numerical form, like the weight, volume, or cost of an item.
- Qualitative data is descriptive, but non-numerical, like the name, sex, or eye color of a person.

## Difference between Data and Datum

Data, like a lot of technical and academic words, comes from Latin. It used to be considered as a collective singular noun. In formal documents — for scientific or scholarly writing — data is mostly used as the plural of datum.

Yet, for those of a non-scientific background, data is common for both singular and plural use. It's acceptable to write a sentence as 'translation data is available on their website.' Data is a mass noun. Mass nouns denote something that cannot be counted. When you refer to a small piece of data, this may be called a datum.

## What Is Information?

Information is defined as knowledge gained through study, communication, research, or instruction. Essentially, information is the result of analyzing and interpreting pieces of data. Whereas data is the individual figures, numbers, or graphs, information is the perception of those pieces of knowledge.

For example, a set of data could include temperature readings in a location over several years. Without any additional context, those temperatures have no meaning. However, when you analyze and organize that information, you could determine seasonal temperature patterns or even broader climate trends. Only when the data is organized and compiled in a useful way can it provide information that is beneficial to others?

## The Key Differences Between Data vs Information

- Data is a collection of facts, while information puts those facts into context.
- While data is raw and unorganized, information is organized.
- Data points are individual and sometimes unrelated. Information maps out that data to provide a big-picture view of how it all fits together.
- Data, on its own, is meaningless. When it's analyzed and interpreted, it becomes meaningful information.
- Data does not depend on information; however, information depends on data.
- Data typically comes in the form of graphs, numbers, figures, or statistics. Information is typically presented through words, language, thoughts, and ideas.
- Data isn't sufficient for decision-making, but you can make decisions based on information.

## What is data processing?

Data processing occurs when data is collected and translated into usable information. Usually performed by a data scientist or team of data scientists, it is important for data processing to be done correctly so as not to negatively affect the end product or data output.

Data processing starts with data in its raw form and converts it into a more readable format (graphs, documents, etc.), giving it the form and context necessary to be interpreted by computers and utilized by employees throughout an organization.

# Six stages of data processing

# 1. Data collection

Collecting data is the first step in data processing. Data is pulled from available sources, including data lakes and data warehouses. It is important that the data sources available are trustworthy and well-built so the data collected (and later used as information) is of the highest possible quality.

# 2. Data preparation

Once the data is collected, it then enters the data preparation stage. Data preparation, often referred to as "pre-processing" is the stage at which raw data is cleaned up and organized for the following stage of data processing. During preparation, raw data is diligently checked for any errors. The purpose of this step is to eliminate bad data (redundant, incomplete, or incorrect data) and begin to create high-quality data for the best business intelligence.

# 3. Data input

The clean data is then entered into its destination (perhaps a CRM like Salesforce or a data warehouse like Redshift), and translated into a language that it can understand. Data input is the first stage in which raw data begins to take the form of usable information.

## 4. Processing

During this stage, the data inputted to the computer in the previous stage is actually processed for interpretation. Processing is done using machine learning algorithms, though the process itself may vary slightly depending on the source of data being processed (data lakes, social networks, connected devices etc.) and its intended use (examining advertising patterns, medical diagnosis from connected devices, determining customer needs, etc.).

# 5. Data output/interpretation

The output/interpretation stage is the stage at which data is finally usable to non-data scientists. It is translated, readable, and often in the form of graphs, videos, images, plain text, etc.). Members of the company or institution can now begin to self-serve the data for their own data analytics projects.

## 6. Data storage

The final stage of data processing is storage. After all of the data is processed, it is then stored for future use. While some information may be put to use immediately, much of it will serve a purpose later on. Plus, properly stored data is a necessity for compliance with data protection legislation like GDPR. When data is properly stored, it can be quickly and easily accessed by members of the organization when needed.

# Types of Data

In data science, a wide range of data types can be analyzed and visualized to extract meaningful insights. Here are some common types of data that are often analyzed and visualized:

## Numerical Data:

- Continuous Data: Measurements that can take any value within a range, such as temperature, height, or weight.
- Discrete Data: Countable data, often representing quantities, such as the number of items sold or the number of customers.

## Categorical Data:

- Nominal Data: Categories without inherent order, like colors or types of animals.
- Ordinal Data: Categories with a meaningful order, such as education levels (e.g., high school, college, graduate).

## Time Series Data:

● Temporal data collected over time intervals, such as stock prices, weather data, or sales figures.

## Text Data:

● Unstructured data in the form of text, including documents, tweets, reviews, and other textual content.

## Spatial Data:

● Data associated with geographic locations, such as maps, GPS coordinates, or regional statistics.

## Network Data:

● Data representing relationships between entities, often in the form of a graph, such as social networks, citation networks, or communication networks.

# Image and Video Data:

● Pixel-based data for images and frame-based data for videos, used in fields like computer vision.

# Audio Data:

● Sound-related data, often analyzed in fields like speech recognition or audio signal processing.

# Biological Data:

● Data related to biology, including genetic data, protein structures, or clinical health records.

# Financial Data:

● Data related to financial transactions, market prices, economic indicators, and portfolio performance.

#### Sensor Data:

● Data collected from sensors, such as IoT devices, to monitor and analyze physical phenomena.

#### Log Data:

• Data generated by system logs, web logs, or application logs, often used for troubleshooting and performance analysis.

#### Customer and Marketing Data:

● Data related to customer behavior, preferences, and marketing effectiveness, used in customer relationship management (CRM) and marketing analytics.

#### Demographic Data:

● Data about population characteristics, such as age, gender, income, and ethnicity.

## Healthcare Data:

● Medical records, patient data, and health-related information used in healthcare analytics and bioinformatics.

Data scientists use a variety of tools and techniques to analyze and visualize these diverse types of data, including statistical methods, machine learning algorithms, and a wide range of visualization tools (e.g., charts, graphs, maps). The choice of methods depends on the nature of the data and the specific goals of the analysis.

# Basics of Data Visualization

Before jumping into the term "Data Visualization", let's have a brief discussion on the term "Data Science" because these two terms are interrelated.

In simple terms, "Data Science is the science of analyzing raw data using statistics and machine learning techniques with the purpose of drawing conclusions about that information".

In simple words, a pipeline in data science is "a set of actions which changes the raw (and confusing) data from various sources (surveys, feedback, list of purchases, votes, etc.), to an understandable format so that we can store it and use it for analysis."

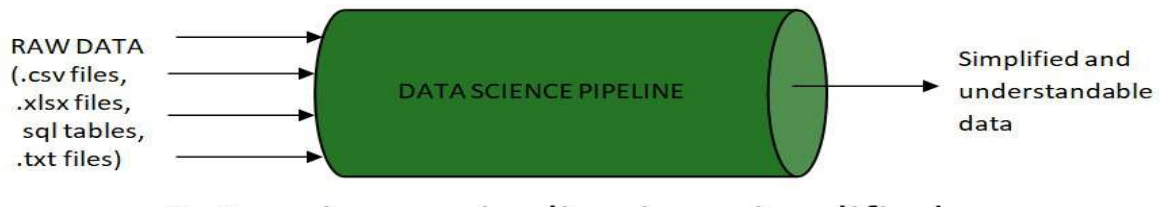

Data science pipeline in a simplified way

The raw data undergoes different stages within a pipeline, which are:

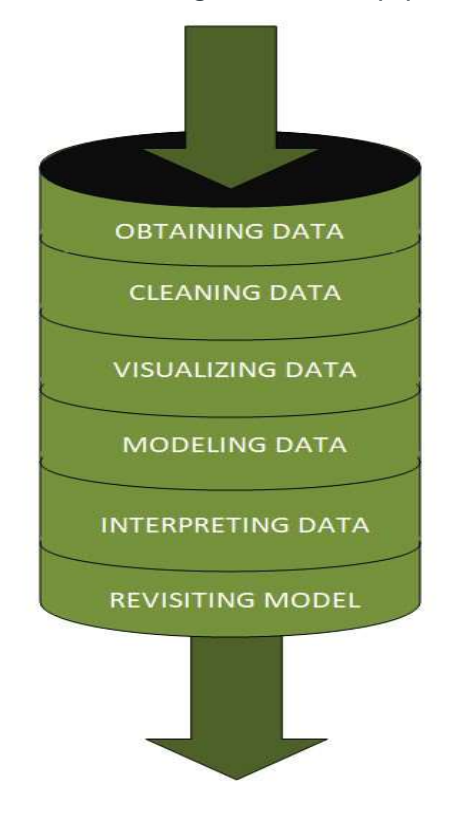

- 1. Fetching/Obtaining the Data
- 2. Scrubbing/Cleaning the Data
- 3. Data Visualization
- 4. Modeling the Data
- 5. Interpreting the Data
- 6. Revision

Data visualization is the graphical representation of information and data in a pictorial or graphical format(Example: charts, graphs, and maps). Data visualization tools provide an accessible way to see and understand trends, patterns in data, and outliers. Data visualization tools and technologies are essential to analyzing massive amounts of information and making data-driven decisions. The concept of using pictures is to understand data that has been used for centuries. General types of data visualization are Charts, Tables, Graphs, Maps, Dashboards.

# Categories of Data Visualization

Data visualization is very critical to market research where both numerical and categorical data can be visualized, which helps in an increase in the impact of insights and also helps in reducing the risk of analysis paralysis. So, data visualization is categorized into the following categories:

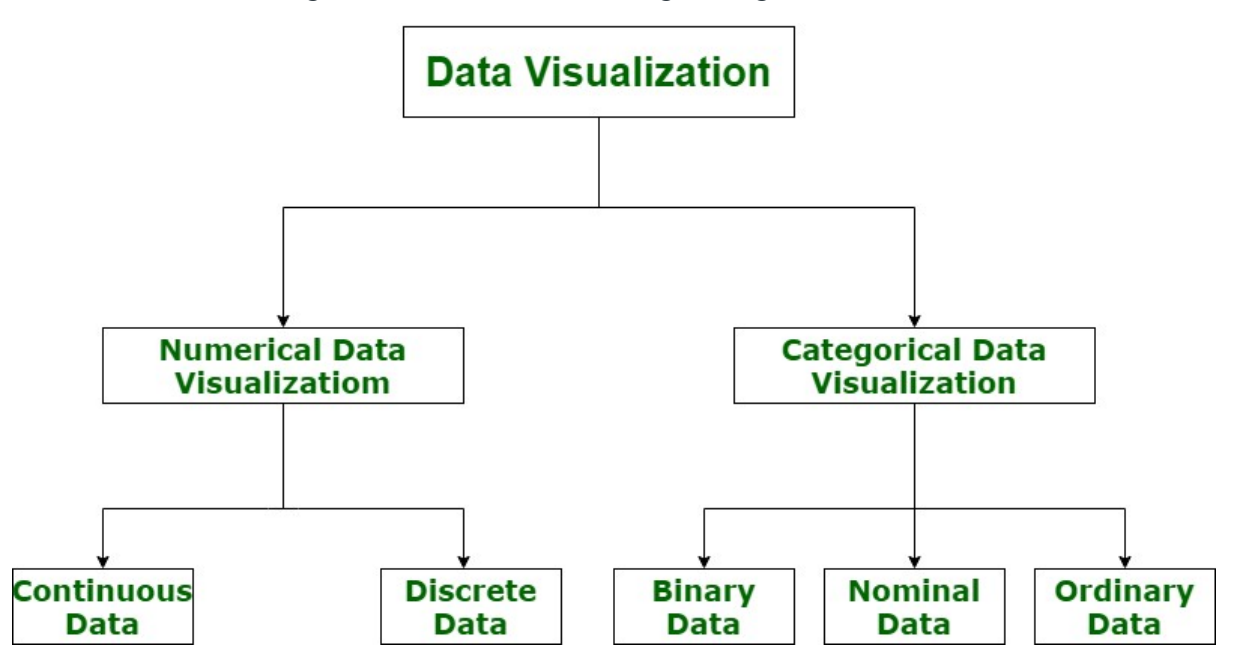

## Data visualization and big data

The increased popularity of big data and data analysis projects has made visualization more important than ever. Companies are increasingly using machine learning to gather massive amounts of data that can be difficult and slow to sort through, comprehend, and explain. Visualization offers a means to speed this up and present information to business owners and stakeholders in ways they can understand.

Big data visualization often goes beyond the typical techniques used in normal visualization, such as pie charts, histograms and corporate graphs. It instead uses more complex representations, such as heat maps and fever charts. Big data visualization requires powerful computer systems to collect raw data, process it, and turn it into graphical representations that humans can use to quickly draw insights.

While big data visualization can be beneficial, it can pose several disadvantages to organizations. They are as follows:

To get the most out of big data visualization tools, a visualization specialist must be hired. This specialist must be able to identify the best data sets and visualization styles to guarantee organizations are optimizing the use of their data.

Big data visualization projects often require involvement from IT, as well as management, since the visualization of big data requires powerful computer hardware, efficient storage systems and even a move to the cloud.

The insights provided by big data visualization will only be as accurate as the information being visualized. Therefore, it is essential to have people and processes in place to govern and control the quality of corporate data, metadata, and data sources.

## Examples of data visualization

In the early days of visualization, the most common visualization technique was using a Microsoft Excel spreadsheet to transform the information into a table, bar graph or pie chart. While these visualization methods are still commonly used, more intricate techniques are now available, including the following:

- infographics
- bubble clouds
- · bullet graphs
- · heat maps
- fever charts
- · time series charts

Some other popular techniques are as follows:

Line charts. This is one of the most basic and common techniques used. Line charts display how variables can change over time.

Area charts. This visualization method is a variation of a line chart; it displays multiple values in a time series -- or a sequence of data collected at consecutive, equally spaced points in time.

Scatter plots. This technique displays the relationship between two variables. A scatter plot takes the form of an x- and y-axis with dots to represent data points.

Treemaps. This method shows hierarchical data in a nested format. The size of the rectangles used for each category is proportional to its percentage of the whole. Treemaps are best used when multiple categories are present, and the goal is to compare different parts of a whole.

Population pyramids. This technique uses a stacked bar graph to display the complex social narrative of a population. It is best used when trying to display the distribution of a population.

# Advantages of Data Visualization

1. Better Agreement: In business, for numerous periods, it happens that we need to look at the exhibitions of two components or two situations. A conventional methodology is to experience the massive information of both the circumstances and afterward examine it. This will clearly take a great deal of time.

2. A Superior Method: It can tackle the difficulty of placing the information of both perspectives into the pictorial structure. This will unquestionably give a superior comprehension of the circumstances. For instance, Google patterns assist us with understanding information identified with top ventures or inquiries in pictorial or graphical structures.

3. Simple Sharing of Data: With the representation of the information, organizations present another arrangement of correspondence. Rather than sharing the cumbersome information, sharing the visual data will draw in and pass on across the data which is more absorbable.

4. Deals Investigation: With the assistance of information representation, a salesman can, without much of a stretch, comprehend the business chart of items. With information perception instruments like warmth maps, he will have the option to comprehend the causes that are pushing the business numbers up just as the reasons that are debasing the business numbers. Information representation helps in understanding the patterns and furthermore, different variables like sorts of clients keen on purchasing, rehash clients, the impact of topography, and so forth.

5. Discovering Relations Between Occasions: A business is influenced by a lot of elements. Finding a relationship between these elements or occasions encourages chiefs to comprehend the issues identified with their business. For instance, the online business market is anything but another thing today. Each time during certain happy seasons, like Christmas or Thanksgiving, the diagrams of online organizations go up. Along these lines, state if an online organization is doing a normal \$1 million business in a specific quarter and the business ascends straightaway, at that point they can rapidly discover the occasions compared to it.

6. Investigating Openings and Patterns: With the huge loads of information present, business chiefs can discover the profundity of information in regard to the patterns and openings around them. Utilizing information representation, the specialists can discover examples of the conduct of their clients, subsequently preparing for them to investigate patterns and open doors for business.

## Why is Data Visualization Important?

Let's take an example. Suppose you compile a data visualization of the company's profits from 2010 to 2020 and create a line chart. It would be very easy to see the line going constantly up with a drop in just 2018. So you can observe in a second that the company has had continuous profits in all the years except a loss in 2018. It would not be that easy to get this information so fast from a data table. This is just one demonstration of the usefulness of data visualization. Let's see some more reasons why data visualization is so important.

## 1. Data Visualization Discovers the Trends in Data

The most important thing that data visualization does is discover the trends in data. After all, it is much easier to observe data trends when all the data is laid out in front of you in a visual form as compared to data in a table. For example, the screenshot below on Tableau demonstrates the sum of sales made by each customer in descending order. However, the color red denotes loss while grey denotes profits. So it is very easy to observe from this visualization that even though some customers may have huge sales, they are still at a loss. This would be very difficult to observe from a table.

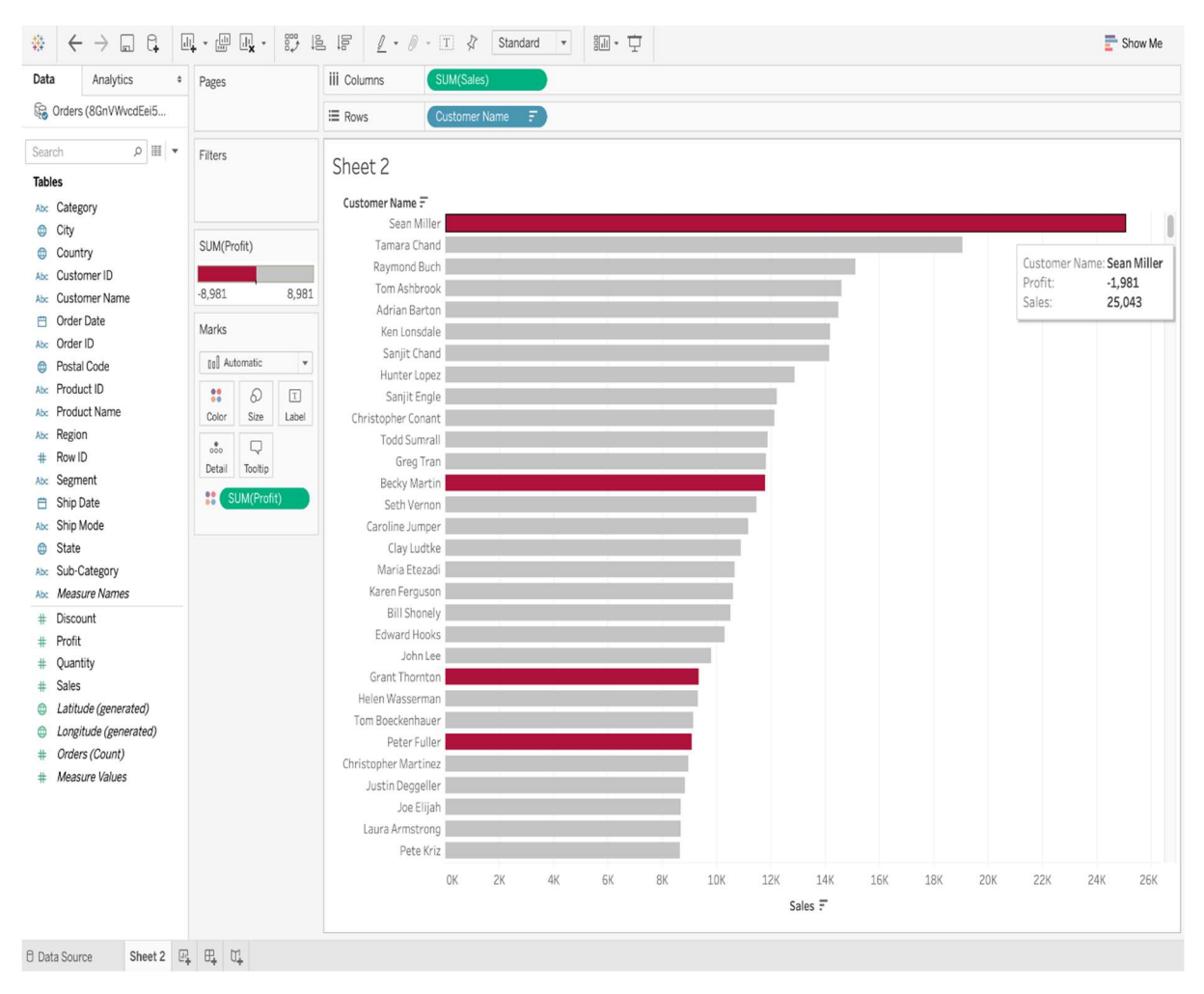

2. Data Visualization Provides a Perspective on the Data

Data Visualization provides a perspective on data by showing its meaning in the larger scheme of things. It demonstrates how particular data references stand with respect to the overall data picture. In the data visualization below, the data between sales and profit provides a data perspective with respect to these two measures. It also demonstrates that there are very few sales above 12K and higher sales do not necessarily mean a higher profit.

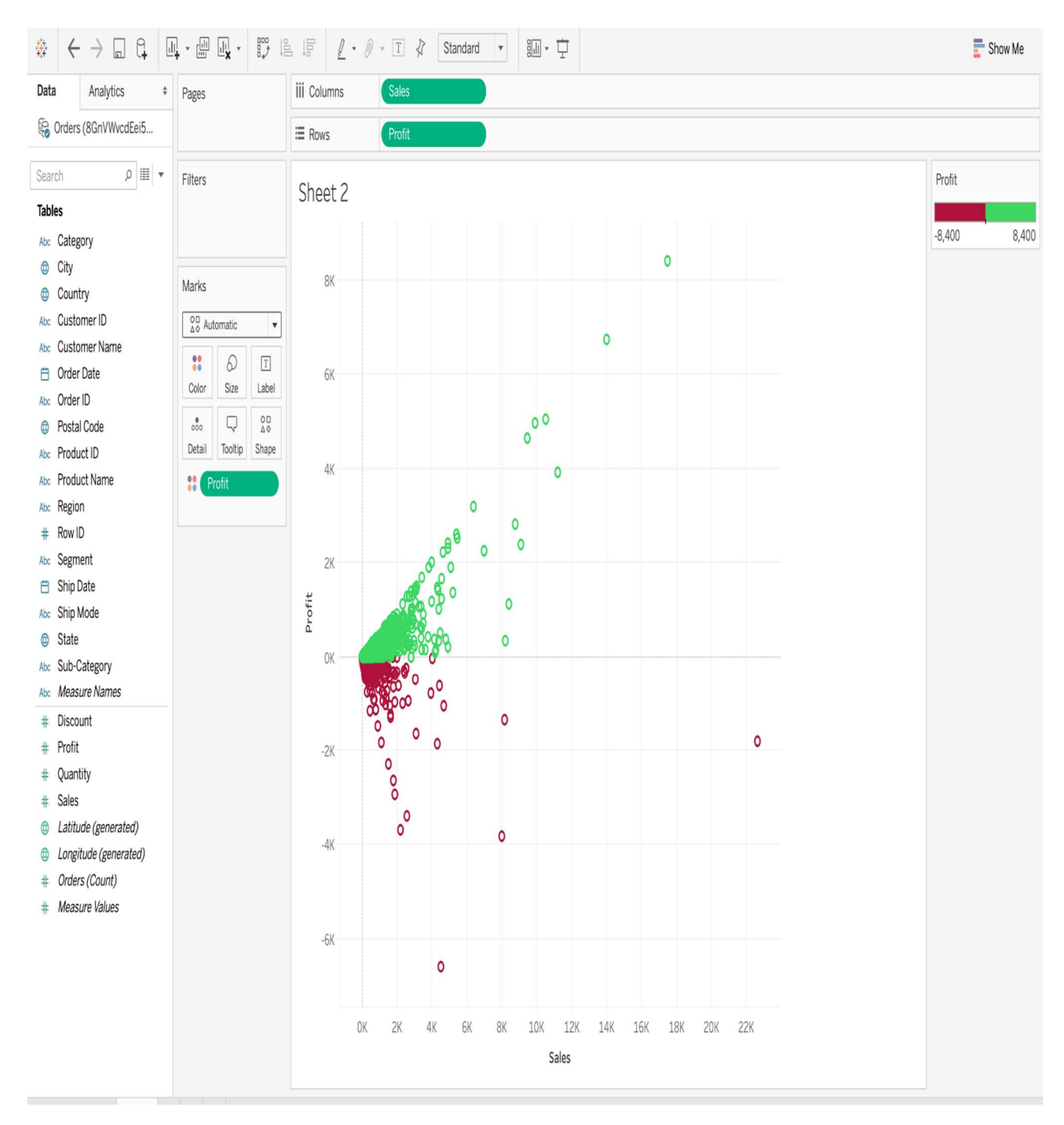

3. Data Visualization Puts the Data into the Correct Context

It is very difficult to understand the context of the data with data visualization. Since context provides the whole circumstances of the data, it is very difficult to grasp by just reading numbers in a table. In the below data visualization on Tableau, a TreeMap is used to demonstrate the number of sales in each region of the United States. It is very easy to understand from this data visualization that California has the largest number of sales out of the total number since the rectangle for California is the largest. But this information is not easy to understand outside of context without data visualization.

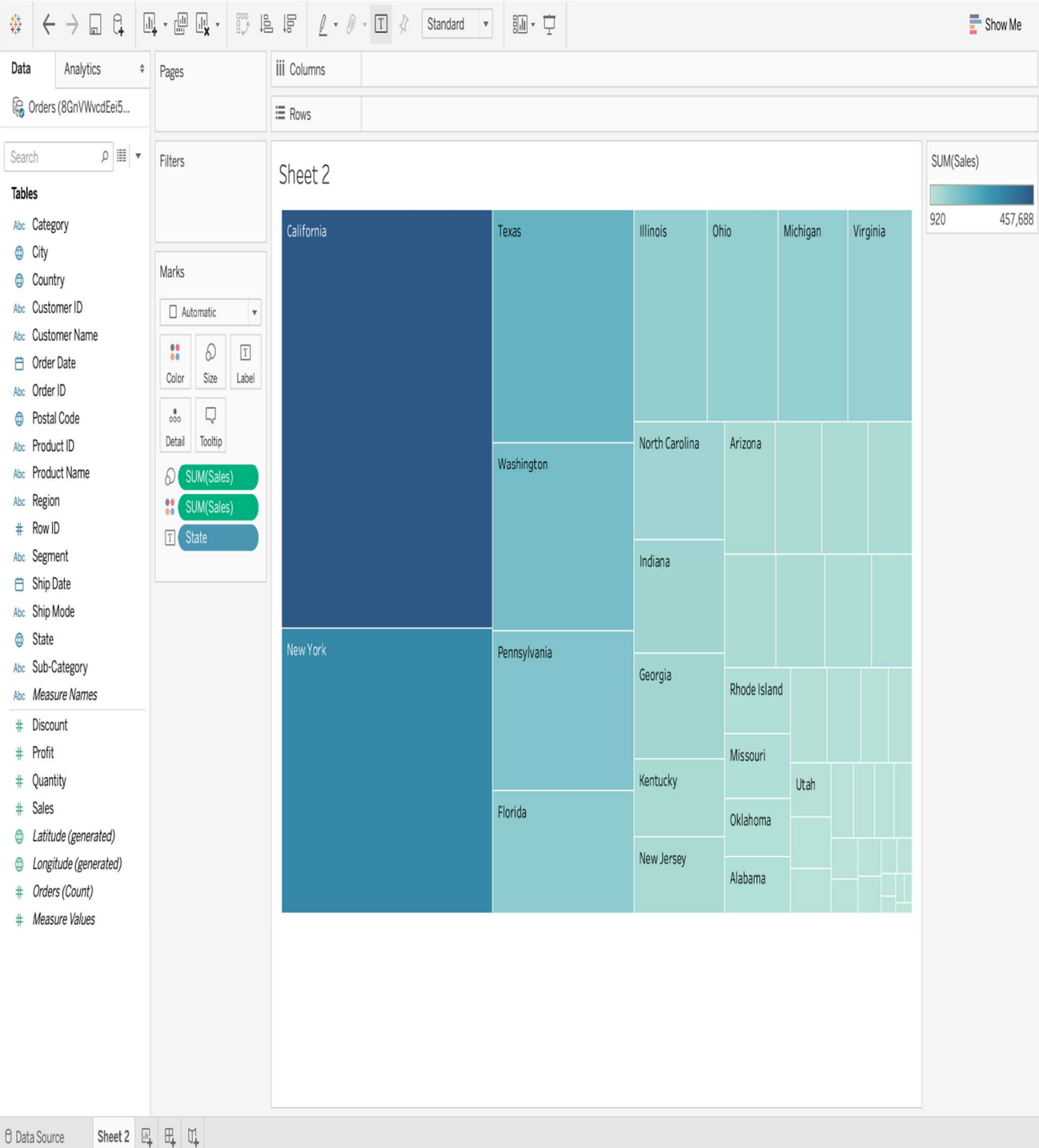

# 4. Data Visualization Saves Time

It is definitely faster to gather some insights from the data using data visualization rather than just studying a chart. In the screenshot below on Tableau, it is very easy to identify the states that have suffered a net loss rather than a profit. This is because all the cells with a loss are colored red using a heat map, so it is obvious states have suffered a loss. Compare this to a normal table where you would need to check each cell to see if it has a negative value to determine a loss. Obviously, data visualization saves a lot of time in this situation!

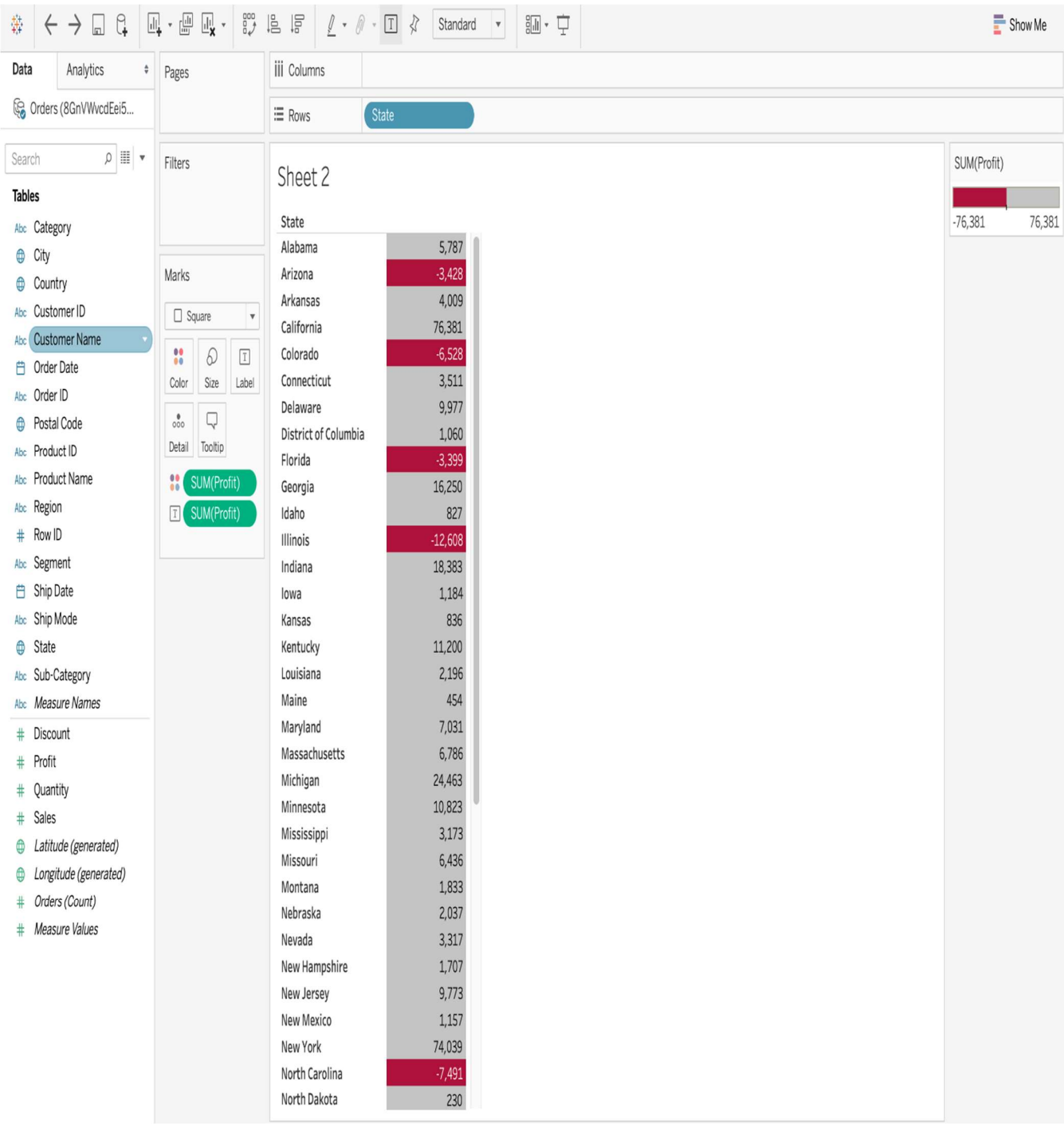

# 5. Data Visualization Tells a Data Story

Data visualization is also a medium to tell a data story to the viewers. The visualization can be used to present the data facts in an easy-to-understand form while telling a story and leading the viewers to an inevitable conclusion. This data story, like any other type of story, should have a good beginning, a basic plot, and an ending that it is leading towards. For example, if a data analyst has to craft a data visualization for company executives detailing the profits on various products, then the data story can start with the profits and losses of various products and move on to recommendations on how to tackle the losses.

In a nutshell, Data visualization provides a quick and effective way to communicate information in a universal manner using visual information. The practice can also help businesses identify which factors affect customer behavior; pinpoint areas that need to be improved or need more attention; make data more memorable for stakeholders; understand when and where to place specific products; and predict sales volumes.

Other benefits of data visualization include the following:

- the ability to absorb information quickly, improve insights and make faster decisions;
- an increased understanding of the next steps that must be taken to improve the organization;
- an improved ability to maintain the audience's interest with information they can understand;
- an easy distribution of information that increases the opportunity to share insights with everyone involved;
- eliminate the need for data scientists since data is more accessible and understandable; and
- an increased ability to act on findings quickly and, therefore, achieve success with greater speed and less mistakes.

## Common data visualization use cases

Common use cases for data visualization include the following:

Sales and marketing. Research from market and consumer data provider Statista estimated \$566 billion was spent on digital advertising in 2022 and that number will cross the \$700 billion mark by 2025. Marketing teams must pay close attention to their sources of web traffic and how their web properties generate revenue. Data visualization makes it easy to see how marketing efforts effect traffic trends over time.

**Politics.** A common use of data visualization in politics is a geographic map that displays the party each state or district voted for.

Healthcare. Healthcare professionals frequently use choropleth maps to visualize important health data. A choropleth map displays divided geographical areas or regions that are assigned a certain color in relation to a numeric variable. Choropleth maps allow professionals to see how a variable, such as the mortality rate of heart disease, changes across specific territories.

Scientists. Scientific visualization, sometimes referred to in shorthand as SciVis, allows scientists and researchers to gain greater insight from their experimental data than ever before.

Finance. Finance professionals must track the performance of their investment decisions when choosing to buy or sell an asset. Candlestick charts are used as trading tools and help finance professionals analyze price movements over time, displaying important information, such as securities, derivatives, currencies, stocks, bonds and commodities. By analyzing how the price has changed over time, data analysts and finance professionals can detect trends.

Logistics. Shipping companies can use visualization tools to determine the best global shipping routes.

Data scientists and researchers. Visualizations built by data scientists are typically for the scientist's own use, or for presenting the information to a select audience. The visual representations are built using visualization libraries of the chosen programming languages and tools. Data scientists and researchers frequently use open source programming languages -- such as **Python** -- or proprietary tools designed for complex data analysis. The data visualization performed by these data scientists and researchers helps them understand data sets and identify patterns and trends that would have otherwise gone unnoticed.

#### Data visualization tools and vendors

Data visualization tools can be used in a variety of ways. The most common use today is as a business intelligence  $(BI)$  reporting tool. Users can set up visualization tools to generate automatic dashboards that track company performance across key performance indicators (KPIs) and visually interpret the results.

The generated images may also include interactive capabilities, enabling users to manipulate them or look more closely into the data for questioning and analysis. Indicators designed to alert users when data has been updated or when predefined conditions occur can also be integrated.

Many business departments implement data visualization software to track their own initiatives. For example, a marketing team might implement the software to monitor the performance of an email campaign, tracking metrics like open rate, click-through rate and conversion rate.

As data visualization vendors extend the functionality of these tools, they are increasingly being used as front ends for more sophisticated big data environments. In this setting, data visualization software helps data engineers and scientists keep track of data sources and do basic exploratory analysis of data sets prior to or after more detailed advanced analyses.

The biggest names in the big data tools marketplace include Microsoft, IBM, SAP and SAS. Some other vendors offer specialized big data visualization software; popular names in this market include Tableau, Qlik and Tibco.

While Microsoft Excel continues to be a popular tool for data visualization, others have been created that provide more sophisticated abilities:

- IBM Cognos Analytics
- Qlik Sense and QlikView
- Microsoft Power BI
- Oracle Visual Analyzer
- SAP Lumira
- SAS Visual Analytics
- Tibco Spotfire
- Zoho Analytics
- D3.js
- Jupyter
- MicroStrategy
- Google Charts

## Disadvantages of Data Visualization

While there are many advantages, some of the disadvantages may seem less obvious. For example, when viewing a visualization with many different data points, it's easy to make an inaccurate assumption. Or sometimes the visualization is just designed wrong so that it's biased or confusing.

Some other disadvantages include:

- Biased or inaccurate information.
- Correlation doesn't always mean causation.
- Core messages can get lost in translation.

# Top Data Visualization Libraries

The following are the top Data Visualization Libraries

- Python:
	- Matplotlib
	- Plotly
	- ggplot
	- Seaborn
	- Altair
	- Geoplotlib
	- Bokeh
- R:
- ggplot2
- Plotly
- Leaflet
- Esquisse
- Lattice
- Javascript:
	- $-$  D3.js
	- Chart.js
	- Plotly

# Data Dimension and Modality

In computer science and data analysis, "data dimension" and "modality" are important concepts that relate to the structure and characteristics of data. Let's provide an introduction to each concept and discuss how they are represented in computer science:

## Data Dimension:

Definition: Data dimension, often referred to as "dimensionality," represents the number of attributes or features associated with each data point in a dataset. It indicates the intrinsic complexity of the data by counting the variables that describe each observation.

Representation in Computer Science:

- In computer science and data analysis, data dimensions are often represented using matrices or multi-dimensional arrays. Each row of the matrix corresponds to a data point, while each column represents a different attribute or feature. The number of columns (i.e., the width of the matrix) is the data dimension.
- In machine learning, high-dimensional data is commonly encountered, where each data point is described by a large number of features. Techniques like dimensionality reduction (e.g., Principal Component Analysis or t-SNE) are used to reduce the dimensionality and extract essential information.

# Modality:

Definition: Modality refers to the number of modes or forms within a dataset. It characterizes the distribution of data points based on the number of significant peaks or clusters in the data.

Representation in Computer Science:

- In computer science and data analysis, modality is often represented visually through data visualization techniques. For example:
	- Histograms: Histograms provide a visual representation of the distribution of data by showing the frequency of data points within different bins or intervals. The number of peaks or modes in a histogram can indicate the modality of the data.
- Density Plots: Density plots visualize the probability density function of data, and the number of peaks in the plot can reveal modality.
- Scatterplots: Scatterplots can help identify clusters or modes in twodimensional data.
- In statistical analysis, tests like the D'Agostino and Pearson's test or the Anderson-Darling test can be used to formally assess the modality of data by examining the distribution's skewness and kurtosis.

To summarize, data dimension and modality are fundamental concepts in computer science and data analysis:

- Data dimension measures the number of attributes or features describing each data point and is often represented through matrices or arrays.
- Modality characterizes the distribution of data based on the number of significant modes or clusters and is usually represented visually using histograms, density plots, or statistical tests.

These concepts are essential for understanding data complexity and distribution, which, in turn, guide the selection of appropriate analysis and visualization techniques in various data-driven applications, including machine learning and statistics.

# Textual data representation and analysis in data visualization

Textual data representation and analysis in data visualization involve converting raw text into visual formats that facilitate exploration, understanding, and communication of insights. Here are key approaches to textual data representation and analysis through visualization:

Word Clouds:

- Representation: Word clouds visually display words from a text, with word size proportional to its frequency.
- Analysis: Easily identify the most frequent words in a document or corpus.

Bar Charts and Histograms:

- Representation: Bar charts or histograms can display the frequency distribution of words.
- Analysis: Highlight the distribution of word frequencies, aiding in understanding patterns and outliers.

Heatmaps:

- Representation: Heatmaps represent the relationships between words or terms, showing the intensity of co-occurrence.
- Analysis: Identify patterns of association between words, useful for understanding semantic relationships.

Scatter Plots:

- Representation: Scatter plots with text labels can be used to visualize relationships between pairs of words.
- Analysis: Explore correlations or co-occurrences between specific terms.

Topic Modeling and LDA Visualization:

- Representation: Topic modeling algorithms (e.g., Latent Dirichlet Allocation - LDA) can be used to identify topics in a corpus, and visualizations (e.g., pyLDAvis) can help explore and interpret topics.
- Analysis: Understand the main themes and topics within a body of text.

Network Diagrams:

● Representation: Network diagrams visualize relationships between words or entities, where nodes represent words, and edges represent connections.

● Analysis: Explore semantic relationships and identify key terms in a network.

Sentiment Analysis Visualizations:

- Representation: Sentiment analysis results can be visualized using charts (e.g., bar charts) to show the distribution of positive, negative, and neutral sentiments.
- Analysis: Understand the sentiment trends and patterns in a set of texts.

Text Clustering and Dendrogram:

- Representation: Hierarchical clustering can be visualized using dendrograms, showing relationships between clusters of words.
- Analysis: Identify groups of words with similar characteristics or meanings.

Word Embeddings and t-SNE Visualization:

- Representation: Techniques like word embeddings can be visualized using t-SNE (t-distributed Stochastic Neighbor Embedding) to visualize high-dimensional word representations in a lowerdimensional space.
- Analysis: Explore the spatial relationships between words based on their semantic similarity.

Text Annotation and Highlighting:

- Representation: Annotate and highlight specific terms or phrases in a document for emphasis.
- Analysis: Draw attention to key information or extract important insights from the text.

When working with textual data, the choice of visualization method depends on the goals of the analysis and the characteristics of the data. Effective visualizations enable data scientists and analysts to gain insights into patterns, trends, and relationships within textual data, making it easier to communicate findings to a broader audience.

# Sentiment Analysis on Textual Data in Data Visualization

Sentiment analysis, also known as opinion mining, is a natural language processing (NLP) technique used to determine the sentiment or emotional tone expressed in textual data, such as customer reviews, social media posts, or survey responses. Visualizing sentiment analysis results can provide valuable insights into public opinion, customer satisfaction, and trends. Here's how to perform sentiment analysis on textual data and visualize the results:

## 1. Preprocessing:

Before performing sentiment analysis, you should preprocess the textual data, which includes:

- Text cleaning: Removing special characters, punctuation, and irrelevant symbols.
- Tokenization: Splitting the text into words or phrases (tokens).
- Lowercasing: Converting all text to lowercase for consistency.
- Stopword removal: Eliminating common words like "the," "and," or "in" that don't carry much sentiment information.

2. Sentiment Analysis:

Sentiment analysis typically involves classifying text into categories such as positive, negative, or neutral. Common techniques include:

- Lexicon-based approaches: Using sentiment lexicons (dictionaries of words with associated sentiment scores) to determine sentiment.
- Machine learning models: Training models (e.g., Naive Bayes, Support Vector Machines, or deep learning models) on labeled sentiment data to predict sentiment.
- 3. Visualization:

Once you have sentiment analysis results, you can create various visualizations to convey insights:

- Pie Chart: Create a pie chart to show the distribution of sentiments (positive, negative, neutral) in your textual data.
- Bar Chart: Use a bar chart to display the frequency of each sentiment category. This can provide a quick overview of sentiment distribution.
- Line Chart or Time Series Plot: If you have sentiment data over time (e.g., daily sentiment trends), use a line chart to visualize sentiment fluctuations.
- Word Clouds: Generate word clouds for positive and negative sentiments to highlight frequently occurring terms in each category.
- Heatmap: Create a heatmap that shows sentiment scores for different topics or entities. Rows represent topics, and columns represent sentiment scores.
- Scatter Plot: If you want to explore the relationship between sentiment and other variables (e.g., sentiment vs. product ratings), use a scatter plot.
- Stacked Area Chart: Visualize sentiment changes over time using a stacked area chart, where each sentiment category is represented by a different color.
- Geospatial Visualization: If your data includes geographic information, use maps to visualize sentiment variations across different regions.
- Sentiment Flow Diagram: Display sentiment transitions within a text (e.g., positive to negative) using a flow diagram.
- Interactive Dashboards: Create interactive dashboards that allow users to explore sentiment analysis results dynamically, filtering by various attributes like time, source, or sentiment category.
- Comparison Plots: Compare sentiment across different sources, products, or categories using side-by-side visualizations.
- Emotion Analysis: If you perform emotion analysis as part of sentiment analysis, visualize emotional tones (e.g., joy, anger, sadness) using colorcoded charts or radial diagrams.

Visualization of sentiment analysis results not only aids in understanding the overall sentiment but also helps identify trends, anomalies, and actionable insights in large volumes of textual data. Interactive and dynamic visualizations allow users to drill down into specific aspects of the data, making it easier to make data-driven decisions based on sentiment.

# Sentiment Analysis on e-Commerce Women's Clothing

Performing sentiment analysis on women's clothing reviews in the context of ecommerce can provide valuable insights into customer opinions, preferences, and satisfaction. Here's a step-by-step guide on how to conduct sentiment analysis on e-commerce women's clothing data:

## 1. Data Collection:

Collect a dataset of women's clothing reviews from an e-commerce platform. You can obtain this data from sources such as customer reviews on the e-commerce website, social media, or other online platforms.

# 2. Data Preprocessing:

Clean and preprocess the textual data to prepare it for sentiment analysis:

- Remove special characters, punctuation, and irrelevant symbols.
- Tokenize the text into words or phrases.
- Convert the text to lowercase for consistency.
- Remove stopwords (common words like "the," "and," etc.).
- Address issues like misspellings and abbreviations.

## 3. Sentiment Analysis:

Apply sentiment analysis techniques to classify each review into positive, negative, or neutral sentiments. Methods include:

- Lexicon-Based Approaches: Use sentiment lexicons that associate words with sentiment scores. Calculate the overall sentiment based on the scores of individual words.
- Machine Learning Models: Train machine learning models (e.g., Naive Bayes, Support Vector Machines, or deep learning models) on labeled sentiment data to predict sentiment.

## 4. Visualization:

Create visualizations to present the sentiment analysis results in an understandable and insightful way:

- Pie Chart or Bar Chart: Display the distribution of sentiment categories (positive, negative, neutral).
- Word Clouds: Generate word clouds for positive and negative sentiments to highlight frequently mentioned terms.
- Time Series Plot: If your data includes timestamps, visualize how sentiments change over time.
- Product Category Comparison: Compare sentiment across different women's clothing categories (e.g., dresses, tops, pants) using stacked bar charts.
- Interactive Dashboards: Create interactive dashboards allowing users to explore sentiments by filtering through attributes like product ratings, clothing types, or brands.

● Emotion Analysis: If applicable, conduct emotion analysis and visualize emotional tones associated with reviews (e.g., joy, anger, sadness).

# 5. Extracting Insights:

Analyze the visualizations to extract actionable insights:

- Identify popular and well-received products by analyzing positive sentiments.
- Address negative sentiments and common issues to improve customer satisfaction.
- Explore trends and patterns to make informed decisions about inventory, marketing, or customer engagement strategies.

# 6. Continuous Monitoring:

Implement continuous sentiment monitoring to track changes in customer opinions over time. Regularly update your sentiment analysis model to adapt to evolving language and trends.

## Tools and Libraries:

- For sentiment analysis: NLTK, spaCy, TextBlob, VADER Sentiment.
- For machine learning: Scikit-learn, TensorFlow, PyTorch.
- For visualization: Matplotlib, Seaborn, Plotly, Tableau.

By conducting sentiment analysis on women's clothing reviews in an e-commerce setting, businesses can gain a deeper understanding of customer sentiment, improve products and services, and enhance overall customer satisfaction.

To perform sentiment analysis on e-commerce women's clothing reviews in Python, you can use the Natural Language Toolkit (NLTK) for text processing and sentiment analysis. Make sure to install the NLTK library before running the following program:

pip install nltk

Here's a simple Python program that demonstrates sentiment analysis on ecommerce women's clothing reviews using NLTK:

import nltk

from nltk.sentiment import SentimentIntensityAnalyzer from nltk.tokenize import word\_tokenize from nltk.corpus import stopwords

```
nltk.download('vader_lexicon') 
nltk.download('punkt') 
nltk.download('stopwords')
```

```
def preprocess_text(text):
```
# Tokenize the text

```
 tokens = word_tokenize(text.lower())
```
# Remove stopwords

stop\_words = set(stopwords.words('english'))

```
tokens = [word for word in tokens if word.isalnum() and word not in]stop_words]
```

```
 return ' '.join(tokens)
```

```
def sentiment_analysis(text):
```
sid = SentimentIntensityAnalyzer()

sentiment\_score = sid.polarity\_scores(text)['compound']

if sentiment\_score >= 0.05:

return 'Positive'

```
elif sentiment_score <= -0.05:
```

```
 return 'Negative'
```
else:

return 'Neutral'

```
def main():
```
# Sample e-commerce women's clothing reviews

reviews = [

"This dress is amazing! I love the fit and the color.",

"The quality of this top is very poor. It's not worth the price.",

"Neutral review without much sentiment.",

"I'm so happy with my purchase. The material is excellent.",

]

 print("\nSentiment Analysis Results:") print("--------------------------")

for review in reviews:

# Preprocess the review text

processed\_text = preprocess\_text(review)

# Perform sentiment analysis

sentiment = sentiment\_analysis(processed\_text)

# Display results

print(f"Review: {review}")

print(f"Sentiment: {sentiment}")

print()

```
if \_name__ == "___main__:
  main()
```
This program uses the VADER sentiment analysis tool from NLTK, which is specifically designed for social media text. The SentimentIntensityAnalyzer is used to calculate a sentiment score for each review, and a simple threshold is applied to classify the sentiment as positive, negative, or neutral.

Note: This is a basic example, and depending on your specific requirements, you may need a more sophisticated model or additional preprocessing steps. Also, a larger dataset would provide more meaningful insights.

## Textual data reading from web pages using crawlers

To read textual data from web pages, you can use web crawlers or web scraping tools. Web scraping involves extracting information from websites by fetching the web page's HTML code and parsing it to extract the relevant data. Here's a basic example using Python with the requests library for fetching web pages and BeautifulSoup for parsing HTML:

#### Step 1: Install required libraries

pip install requests

pip install beautifulsoup4

## Step 2: Python Code for Basic Web Scraping

import requests

from bs4 import BeautifulSoup

def fetch\_web\_page(url):

```
 # Send a GET request to the URL
```

```
 response = requests.get(url)
```
# Check if the request was successful (status code 200)

```
 if response.status_code == 200:
```
return response.text

else:

 print(f"Failed to fetch the web page. Status Code: {response.status\_code}") return None

```
def extract_text_from_html(html):
```
# Use BeautifulSoup to parse HTML and extract text

```
 soup = BeautifulSoup(html, 'html.parser')
```
 # Extract text from all paragraphs (you may need to inspect the HTML structure to adapt this)

```
 paragraphs = soup.find_all('p')
```
# Combine the text from all paragraphs into a single string

 $text =$   $\lceil$ :  $\lceil$ ioin( $\lceil$ p.get\_text() for p in paragraphs])

return text

def main():

# Replace 'your\_url\_here' with the actual URL you want to scrape

url = 'your\_url\_here'

# Fetch the web page

html = fetch\_web\_page(url)

if html:

# Extract text from HTML

text\_content = extract\_text\_from\_html(html)

# Display the extracted text

print("Extracted Text:")

print("----------------")

print(text\_content)

```
if __name__ == "__main__":
  main()
```
# Representation format of audio data

Audio data can be represented in different formats, and two common formats are uncompressed WAV (Waveform Audio File Format) and compressed MP3 (MPEG Audio Layer III). Let's explore the representation format of audio data in both formats:

# Uncompressed WAV (Waveform Audio File Format):

- Definition:
	- WAV is a standard audio file format developed by Microsoft and IBM.
	- It is a lossless, uncompressed format, meaning it retains the original audio quality.
	- WAV files can store audio data in various formats, including different bit depths and sample rates.
- Representation:
	- Each sample in a WAV file represents the amplitude of the audio waveform at a specific point in time.
	- WAV files typically use PCM (Pulse Code Modulation) encoding, where each sample is a numeric representation of the audio signal.
- File Structure:
	- WAV files consist of a header and audio data. The header contains information about the audio file, such as sample rate, bit depth, and number of channels.
- Advantages:
	- High audio quality as it is uncompressed.
	- Suitable for professional audio production where preserving the original quality is crucial.

# Compressed MP3 (MPEG Audio Layer III):

- Definition:
	- MP3 is a widely used audio compression format defined by the MPEG (Moving Picture Experts Group).
	- It uses lossy compression, which reduces file size by removing some audio information that may be less perceptible to the human ear.
- Representation:
	- MP3 uses perceptual coding to discard audio data that is less likely to be noticed by the listener.
- The audio data is divided into frames, and each frame is encoded using psychoacoustic models to determine which parts of the audio can be removed without significant impact on perceived quality.
- File Structure:
	- MP3 files consist of a header, compressed audio frames, and sometimes a metadata section.
	- The header includes information about the audio file, such as bit rate, sampling frequency, and stereo mode.
- Advantages:
	- Significant reduction in file size compared to uncompressed formats, making it suitable for streaming and storage.
	- Widely supported and compatible with various devices and platforms.

# Comparison:

- Audio Quality:
	- WAV: High audio quality (lossless).
	- MP3: Good audio quality with perceptual coding (lossy).
- File Size:
	- WAV: Larger file size due to uncompressed nature.
	- MP3: Smaller file size due to lossy compression.
- Use Cases:
	- WAV: Professional audio production, archival purposes.
	- MP3: Online streaming, digital music, portable devices.

In summary, the choice between WAV and MP3 depends on factors such as the desired audio quality, file size constraints, and the intended use of the audio data. WAV is suitable when preserving the highest quality is essential, while MP3 is commonly used for applications where file size and storage efficiency are critical.

Analyzing audio data through data visualization involves representing and interpreting various aspects of the audio signal in a visual format. Here are some techniques and visualizations commonly used in the analysis of audio data:

Waveform Visualization:

● Representation: Plot the amplitude of the audio signal over time.

● Analysis: Visualize the overall structure of the audio signal, identify peaks, and observe variations in amplitude.

Spectrogram:

- Representation: A spectrogram displays the frequency content of the audio signal over time, with color indicating intensity.
- Analysis: Identify patterns, frequency components, and changes in the audio signal. Useful for understanding tonal characteristics and detecting events.

Frequency Analysis:

- Representation: Display the frequency distribution of the audio signal.
- Analysis: Identify dominant frequencies, harmonics, and frequency trends. Useful for understanding the spectral characteristics of the audio.

Mel-Frequency Cepstral Coefficients (MFCC) Visualization:

- Representation: Visualize the MFCCs, which represent the spectral characteristics of the audio signal.
- Analysis: Widely used in speech and audio processing, MFCCs capture important features for pattern recognition and classification tasks.

Chromagram:

- Representation: Chromagram visualizations represent the energy distribution across pitch classes (musical notes) over time.
- Analysis: Useful for music analysis, identifying chords, and understanding tonal content.

Beat and Tempo Analysis:

- Representation: Visualize the beat and tempo of the audio signal.
- Analysis: Identify the rhythmic structure, tempo changes, and overall pacing of the audio.

Energy Envelope:

- Representation: Plot the energy envelope of the audio signal.
- Analysis: Observe variations in signal energy, which can provide insights into dynamics and intensity changes.

Pitch Tracking:

- Representation: Visualize pitch contours or pitch tracks.
- Analysis: Identify pitch changes, melodic patterns, and tonal variations in music or speech.

Time-Frequency Representations (e.g., Short-Time Fourier Transform):

- Representation: Visualize how the frequency content of the audio signal changes over short time intervals.
- Analysis: Capture both temporal and spectral information, useful for understanding dynamic changes in the signal.

Interactive Waveform Displays:

- Representation: Display the waveform with interactive features such as zooming and panning.
- Analysis: Allows users to explore specific regions of the audio signal in detail.

3D Audio Visualizations:

- Representation: Use 3D visualizations to represent audio characteristics in multiple dimensions.
- Analysis: Explore complex relationships between time, frequency, and amplitude.

Visualization of audio data is valuable for both qualitative and quantitative analysis. It aids in understanding the structure, features, and patterns within the audio signal, making it easier to derive meaningful insights, identify anomalies, and support decision-making in various applications, including music analysis, speech processing, and audio event detection.

To perform analysis and visualization of audio data in Python, you can use libraries such as librosa for audio processing and matplotlib for visualization. Here's a basic example to get you started. Ensure you have the required libraries installed:

pip install librosa

pip install matplotlib

Now, you can use the following Python program:

import librosa

import librosa.display

import matplotlib.pyplot as plt

#### import numpy as np

```
def load_and_visualize_audio(file_path):
```
# Load audio file

 $y$ , sr = librosa.load(file\_path)

```
 # Display waveform 
 plt.figure(figsize=(12, 4)) 
 librosa.display.waveshow(y, sr=sr) 
 plt.title('Waveform') 
 plt.xlabel('Time (s)') 
 plt.ylabel('Amplitude') 
 plt.show()
```

```
 # Display spectrogram 
D = librosa.amplitude_to_db(np.abs(librosa.stft(y)), ref=np.max)
 plt.figure(figsize=(12, 4)) 
 librosa.display.specshow(D, sr=sr, x_axis='time', y_axis='log') 
 plt.colorbar(format='%+2.0f dB') 
 plt.title('Spectrogram') 
 plt.xlabel('Time (s)') 
 plt.ylabel('Frequency (Hz)') 
 plt.show()
```

```
 # Display chromagram 
chroma = librosa.feature.chroma_stft(y=y,sr=sr) plt.figure(figsize=(12, 4))
```

```
 librosa.display.specshow(chroma, y_axis='chroma', x_axis='time') 
 plt.colorbar() 
 plt.title('Chromagram') 
 plt.show()
```
# Display MFCCs

 $m$ fccs = librosa.feature.mfcc(y=y, sr=sr, n\_mfcc=13)

plt.figure(figsize=(12, 4))

librosa.display.specshow(mfccs, x\_axis='time')

plt.colorbar()

plt.title('MFCCs')

plt.show()

 $if \_name__ == "___main__$ :

 # Replace 'your\_audio\_file\_path' with the actual path to your audio file audio\_file\_path = 'your\_audio\_file\_path'

load\_and\_visualize\_audio(audio\_file\_path)

Replace 'your\_audio\_file\_path' with the path to your own audio file. This program loads the audio, visualizes the waveform, spectrogram, chromagram, and MFCCs using librosa and matplotlib.

This is a basic example, and depending on your specific needs, you may want to explore additional features and visualizations provided by the librosa library. Additionally, you might consider using other libraries such as seaborn or plotly for more interactive and advanced visualizations.

# Representation of Visual Data

Representing visual data, such as images, involves encoding the color information of each pixel. Two common representations are the RGB pixel format and storage in raw and compressed formats.

## RGB Pixel Format:

Representation: In the RGB (Red, Green, Blue) format, each pixel is represented as a combination of three color channels: red, green, and blue. Each channel's intensity can typically range from 0 to 255, creating a wide spectrum of colors.

Color Composition: The final color of a pixel is determined by blending the intensities of the three channels. For example, an RGB value of (255, 0, 0) represents pure red because the red channel is at full intensity, while the green and blue channels are turned off (0).

Image Encoding: An image is essentially a grid of pixels, and the RGB values for each pixel are stored to recreate the image.

## Raw Image Format:

Representation: In the raw image format, each pixel's color information is stored without compression or encoding. Each pixel occupies a fixed amount of space, typically based on the bit depth (e.g., 8 bits per channel).

File Size: Raw image files tend to be large because they store each pixel's color information independently.

Quality: Raw format retains the highest image quality since there is no loss of information.

# Compressed Image Formats (e.g., JPEG, PNG):

Representation: Compressed image formats use various compression techniques to reduce file size while attempting to maintain acceptable image quality. Examples include JPEG (Joint Photographic Experts Group) and PNG (Portable Network Graphics).

Compression Techniques:

● Lossy Compression (e.g., JPEG): Reduces file size by discarding some image data. This can result in a loss of image quality, especially with high compression ratios.

● Lossless Compression (e.g., PNG): Reduces file size without loss of image quality. It preserves all image data but may not achieve the same compression ratios as lossy formats.

File Size: Compressed formats are generally smaller in size compared to raw formats, making them suitable for storage and transmission over the internet.

Use Cases:

- JPEG: Typically used for photographs and images where some loss of quality is acceptable.
- PNG: Suitable for images with sharp edges and transparency, such as logos and graphics, where lossless compression is preferred.

In summary, the choice between RGB pixel format, raw format, and compressed formats like JPEG or PNG depends on the specific requirements of the application. Raw format preserves the highest quality but results in large file sizes. Compressed formats trade some image quality for reduced file size, making them suitable for various applications, including web graphics and photography.

## Pattern recognition using visual data

Pattern recognition using visual data is fundamental to data science, especially in computer vision and image processing. Visual data, such as images or videos, contains rich information that can be analyzed and interpreted to recognize patterns, objects, and structures. Here are key components and techniques involved in pattern recognition using visual data in data science:

## Components of Visual Pattern Recognition:

Feature Extraction:

- Identify and extract relevant features from visual data.
- Features can include edges, textures, shapes, colors, or other distinctive characteristics.

Representation:

- Convert visual data into a suitable representation for analysis.
- Common representations include pixel values, histograms, or more complex feature vectors.

Modeling:

Develop models that can learn patterns and relationships in visual data.

● Popular models include machine learning algorithms, deep learning neural networks, and statistical models.

Training:

- Train models using labeled datasets to learn patterns and associations between features and target classes.
- Supervised learning involves training on labeled examples, while unsupervised learning discovers patterns without explicit labels.

#### Classification:

- Apply trained models to classify new visual data into predefined categories or classes.
- Classification may involve binary or multiclass categorization.

Object Detection:

- Identify and locate objects within an image or video.
- Techniques include region-based methods, sliding window approaches, and deep learning-based object detectors.

Segmentation:

- Divide visual data into meaningful segments or regions.
- Image segmentation is crucial for identifying and analyzing specific parts of an image.

Recognition:

- Recognize and interpret patterns, objects, or scenes based on learned models.
- Recognition tasks may include facial recognition, character recognition, or scene recognition.

Post-Processing:

- Refine and post-process results to improve accuracy.
- Techniques may include filtering, smoothing, or additional feature engineering.

## Techniques for Visual Pattern Recognition:

Machine Learning:

● Traditional machine learning algorithms like Support Vector Machines (SVM), Random Forests, or k-Nearest Neighbors (k-NN) for featurebased classification.

Deep Learning:

- Convolutional Neural Networks (CNNs) for image classification and object detection.
- Recurrent Neural Networks (RNNs) for sequential data in video analysis.

Feature Descriptors:

- Local Binary Patterns (LBP), Histogram of Oriented Gradients (HOG), or Scale-Invariant Feature Transform (SIFT) for feature extraction.
- Transfer Learning:
	- Utilize pre-trained deep learning models (e.g., using architectures like ResNet, VGG, or MobileNet) and fine-tune for specific tasks.

Ensemble Methods:

- Combine multiple models or classifiers to improve overall performance.
- Techniques include bagging, boosting, and stacking.

Nearest Neighbor Methods:

● k-Nearest Neighbors (k-NN) for image or pattern similarity.

Spatial and Temporal Modeling:

● Capture spatial relationships in images or temporal patterns in video sequences.

Graph-Based Models:

● Represent visual data as graphs and apply graph-based algorithms for pattern recognition.

Data Augmentation:

● Generate additional training data by applying transformations like rotations, flips, or scaling.

# Applications of Visual Pattern Recognition:

Object Recognition:

- Identify and classify objects in images or videos.
- Facial Recognition:
- Recognize and verify faces for security or authentication. Character Recognition:
- Extract text information from images or handwritten documents. Medical Image Analysis:
- Identify patterns or anomalies in medical images for diagnosis. Satellite Image Analysis:

● Recognize patterns in satellite imagery for applications like land cover classification.

Autonomous Vehicles:

● Detect and recognize objects, pedestrians, and obstacles for navigation.

Gesture Recognition:

- Interpret hand or body gestures for human-computer interaction. Video Surveillance:
	- Analyze video streams to detect and track objects or activities.

Artificial Intelligence (AI) Art:

● Create artistic patterns using generative models and style transfer techniques.

Visual pattern recognition is a diverse and rapidly evolving field within data science, with applications spanning various industries. Advances in deep learning and computer vision have significantly improved the accuracy and capabilities of visual pattern recognition systems, making them integral to many real-world applications.

To analyze and visualize visual data, we'll use a simple example of loading an image and plotting its histogram. This example assumes you have the necessary libraries installed:

pip install matplotlib opencv-python

Here's a basic Python program for image analysis and visualization:

import cv2

import matplotlib.pyplot as plt

# Load an image (replace 'your\_image.jpg' with the path to your image)

image\_path = 'your\_image.jpg'

image = cv2.imread(image\_path, cv2.IMREAD\_GRAYSCALE)

# Check if the image is loaded successfully

if image is None:

print(f"Error: Unable to load the image at '{image\_path}'")

exit()

```
# Display the original image 
plt.figure(figsize=(8, 8)) 
plt.subplot(2, 1, 1) 
plt.imshow(image, cmap='gray') 
plt.title('Original Image') 
plt.axis('off')
```
# Flatten the image array for histogram analysis

```
flatten\_image = imagerflatten()
```

```
# Plot the histogram 
plt.subplot(2, 1, 2)plt.hist(flatten_image, bins=256, range=[0, 256], density=True, color='gray', 
alpha=0.7)plt.title('Histogram') 
plt.xlabel('Pixel Value') 
plt.ylabel('Frequency') 
# Show the plot 
plt.tight_layout()
```

```
plt.show()
```
Explanation:

Load an Image:

- Replace 'your\_image.jpg' with the path to your image file.
- The image is loaded in grayscale (cv2.IMREAD\_GRAYSCALE), but you can modify it based on your needs.

Display Original Image:

● Displays the original image using Matplotlib.

Flatten Image Array:

● Flattens the 2D image array to a 1D array for histogram analysis. Plot Histogram:

- Plots the histogram of pixel values in the image.
- The x-axis represents pixel values, and the y-axis represents the frequency of each pixel value.

Show the Plot:

● Displays the Matplotlib plot.

You can extend this example by adding more advanced visualizations or by incorporating additional libraries for more in-depth analysis, depending on the type of visual data you are working with.

# Data Cleaning

Data cleaning, also known as data cleansing or data preprocessing, is a crucial step in the data visualization process within the realm of data science. The quality and reliability of visualizations heavily depend on the cleanliness of the underlying data. Here is an overview of what data cleaning involves:

1. Handling Missing Data:

- Identification: Identify and locate missing values within the dataset.
- Strategies: Depending on the extent and nature of missing data, you may choose to remove rows or columns with missing values, impute missing values with statistical measures (e.g., mean, median, mode), or use more advanced imputation techniques.

2. Dealing with Duplicates:

- Detection: Identify and remove duplicate records from the dataset.
- Strategies: Use unique identifiers to find and remove duplicates or use algorithms to identify similarity and decide which record to keep.

3. Outlier Detection and Treatment:

- Identification: Identify outliers—data points that significantly deviate from the overall pattern.
- Strategies: Outliers can be handled by removing them, transforming them, or using robust statistical measures.

4. Standardizing and Normalizing Data:

- Standardization: Standardize numerical features to have a mean of 0 and a standard deviation of 1.
- Normalization: Scale numerical features to a specific range, often between 0 and 1.

5. Handling Inconsistent Data:

- Identification: Identify inconsistent or erroneous data.
- Strategies: Correct inconsistencies, such as standardizing date formats, fixing typos, or resolving discrepancies in categorical values.

6. Encoding Categorical Variables:

● Conversion: Convert categorical variables into a numerical format suitable for analysis and visualization.

● Strategies: One-hot encoding, label encoding, or using more advanced techniques for ordinal variables.

7. Data Type Conversion:

- Conversion: Ensure that data types are appropriate for analysis and visualization.
- Strategies: Convert data types, such as converting string representations of numbers to actual numeric types.

8. Handling Data Skewness and Transformation:

- Identification: Identify skewed distributions in numerical variables.
- Strategies: Apply transformations (e.g., logarithmic, square root) to reduce skewness and make the data more amenable to analysis.

9. Handling Data Inconsistencies:

- Identification: Identify inconsistencies in the data that might affect its integrity.
- Strategies: Correct inconsistencies, reconcile conflicting information, and ensure data integrity.

10. Addressing Data Security and Privacy Concerns: - Anonymization: If dealing with sensitive data, anonymize or pseudonymize the data to protect privacy.

11. Exploratory Data Analysis (EDA): - Visualization: Utilize exploratory data analysis techniques and visualizations to understand the structure and characteristics of the data before creating final visualizations.

By addressing these aspects in the data cleaning phase, data scientists ensure that the data used for visualization is accurate, consistent, and ready for meaningful analysis. This, in turn, enhances the reliability and interpretability of the insights gained through data visualization in the field of data science.